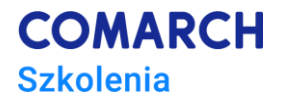

# **Wstęp do Fluttera**

#### **Cele szkolenia**

Celem szkolenia jest usystematyzowanie oraz poszerzenie wiedzy z zakresu tworzenia aplikacji we Flutter.

# **Umiejętności**

- Dzięki szkoleniu uczestnik będzie potrafił:
- Stworzyć multimedialną aplikację we Flutter od zera.
- Zwiększać jakość kodu poprzez pisanie testów jednostkowych
- Zautomatyzować procesy deploymentu
- Dodawać funkcje dla zalogowanych użytkowników

#### **Profil uczestników**

Szkolenie przeznaczone jest dla osób na co dzień tworzących aplikacje mobilne jak i chcących rozpocząć swoją przygodę.

Poziom zadań będzie dostosowany do indywidualnych kompetencji uczestnika.

# **Przygotowanie uczestników**

Android Studio lub VS Code lub dowolne inne IDE, z którym użytkownik ma doświadczenie wspierające **Fluttera** 

Flutter SDK, Dart, ewentualnie sterowniki dla urządzenia fizycznego

#### **Szczegółowy program szkolenia**

Instalacja środowiska deweloperskiego. Konfiguracja początkowego projektu Stateful vs stateless widget Wyświetlanie listy danych Integracja z API dostarczającymi treści multimedialne Korzystanie z zewnętrznych pakietów/bibliotek Nawigacja do nowych ekranów Zapis danych w lokalnej bazie Clean code - architektura aplikacji Wzorce architektoniczne w warstwie prezentacyjnej - BLoC vs Provider Testy jednostkowe Tworzenie własnych styli graficznych w aplikacji Automatyzacja release'ów za pomocą Fastlane i Github Actions Rejestracja użytkowników, logowanie

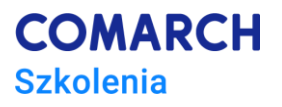

1. Synchronizacja danych pomiędzy urządzeniami

# **Metoda realizacji szkolenia**

Uczestnicy będą iteracyjnie commitować swoje zmiany na publiczne repozytoria Github w celu weryfikacji poprawności działania. W razie problemów będziemy przyglądać się niedziałającym fragmentom.

# **Liczba dni, liczba godzin szkoleniowych**

3 dni, 24 godziny szkoleniowe

# **Ścieżka rozwoju po szkoleniu**

- · CSC Refaktoryzacja, Clean Code i TDD poziom podstawowy
- · Oficjalna dokumentacja Flutter https://flutter.dev